卒業生の皆様へ

#### 進路調査にご協力ください

城北学園では毎年進学情報資料集を発行しています。その資料作成のため、卒業生の大学合格 状況、進路先をより早く正確に情報収集したいと思います。なにとぞご協力の程よろしくお願い 致します。なお、頂いた入試情報は個人を特定して利用することは一切ありません。

進学指導部

### 【①②は対象者のみ、③は全員】

- ① 共通テスト受験後速やかに自己採点結果を【共通テスト・自己採点データの入力】フォーム から回答してください。
- ② 国公立大学に二次出願された方は、受験番号を【国公立出願】フォームから連絡して

ください。(これらの大学は、速報として発表しなくてはならないため) ③ 受験した大学(国公立大・私立大ともに)の入試結果(補欠・不合格を含む)が判明次第、下記 の方法を参照して【大学入試結果報告】フォームより連絡してください。 繰り上げ合格

待ちの大学は、結果が出てきたときに再回答をお願いします。

#### \*アンケート回答締め切り\*

①国公立大学受験番号:2月19日(月) ②私大合否結果1次締め切り:3月6日(水)※変更あれば随時連絡ください。 ③国公立大学前期合否結果:3月10日(日) ④国公立大学後期合否結果:3月24日(日)

㊟補欠合格・追加合格は随時回答。繰り上がらなかった場合最終回答3月31日(日)まで。

ア ン ケ 一 ト 回 答 方 法 │ いずれかの方法で報告してください。

◆城北学園ホームページの『卒業生の方へ』から『国公立出願』、『大学入試結果報告』、 『共通テスト自己採点データの入力』のアンケートフォームに回答する。

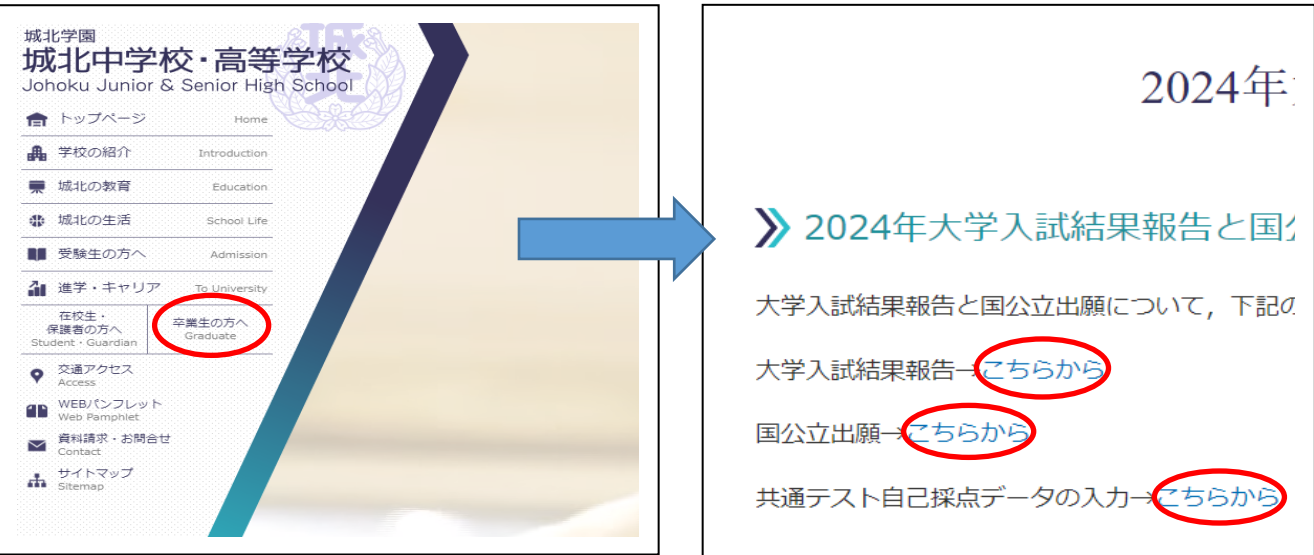

◆下記の QR コードを読み取る、もしくは URL にアクセスして、 アンケートフォームに返信する。 【共通テスト自己採点】

[https://docs.google.com/forms/d/e/1FAIpQLSe](https://docs.google.com/forms/d/e/1FAIpQLSeYVh1GftByBeTGBx_VRoiEBOhdwvWfQ6qi3eF_3_771kd5Zw/viewform?usp=sf_link) [YVh1GftByBeTGBx\\_VRoiEBOhdwvWfQ6qi3eF\\_3\\_771k](https://docs.google.com/forms/d/e/1FAIpQLSeYVh1GftByBeTGBx_VRoiEBOhdwvWfQ6qi3eF_3_771kd5Zw/viewform?usp=sf_link) [d5Zw/viewform?usp=sf\\_link](https://docs.google.com/forms/d/e/1FAIpQLSeYVh1GftByBeTGBx_VRoiEBOhdwvWfQ6qi3eF_3_771kd5Zw/viewform?usp=sf_link) 

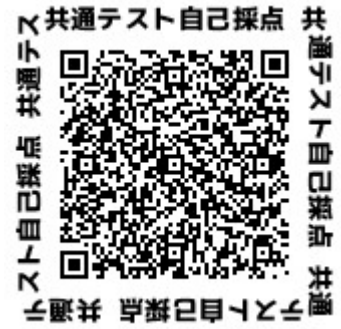

## 【国公立出願】

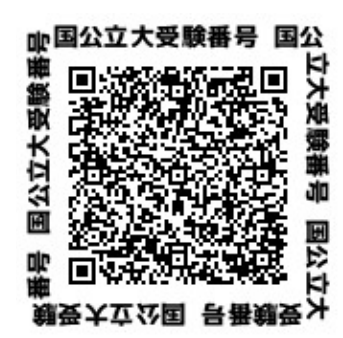

https://docs.google.com/forms/d/e/1FAIpQLSdW 9dH3J1B\_VVFqEIetHzNtI7y5QeBxzK4CIjMbPcwOPA1 dA/viewform?usp=sf\_link

※出願受付番号と受験番号は異なるので注意してください。

# 【大学入試報告】

 https://docs.google.com/forms/d/e/1FAIpQLSe8 wV8IHLGqvQ05CyESaZKVs64xT5SQJDG9Ckz9h3hWFzB6 ng/viewform?usp=sf\_link  $\overline{a}$ 

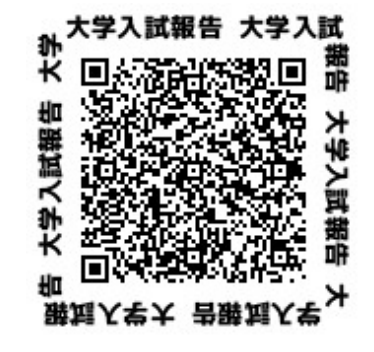

- ! 大学検索方法の注意!
- ①【大学コード表】をひらく。
- ② | Ctrl | + | F | で、シートを検索できるので、大学名で検索

(※慶応で慶應義塾がでる)

# 問い合わせ先 : shingaku-count@johoku.ac.jp まで

### アンケートフォームで回答出来なかった場合は、メールにて報告ください。

\*メールアドレス: shingaku-count@johoku.ac.jp

件名: 大学合格報告

本文: 卒業年・旧クラス・出席番号・氏名・旧担任名

合格した大学・学部・学科・日程方式・結果を明記

例文: 2023年3月卒業 I組1番 城北学 髙橋先生 東京大学理Ⅱ・国公立前期 合格 早稲田大学先進理工学部物理学科・一般 合格